# Discover Raytrace®

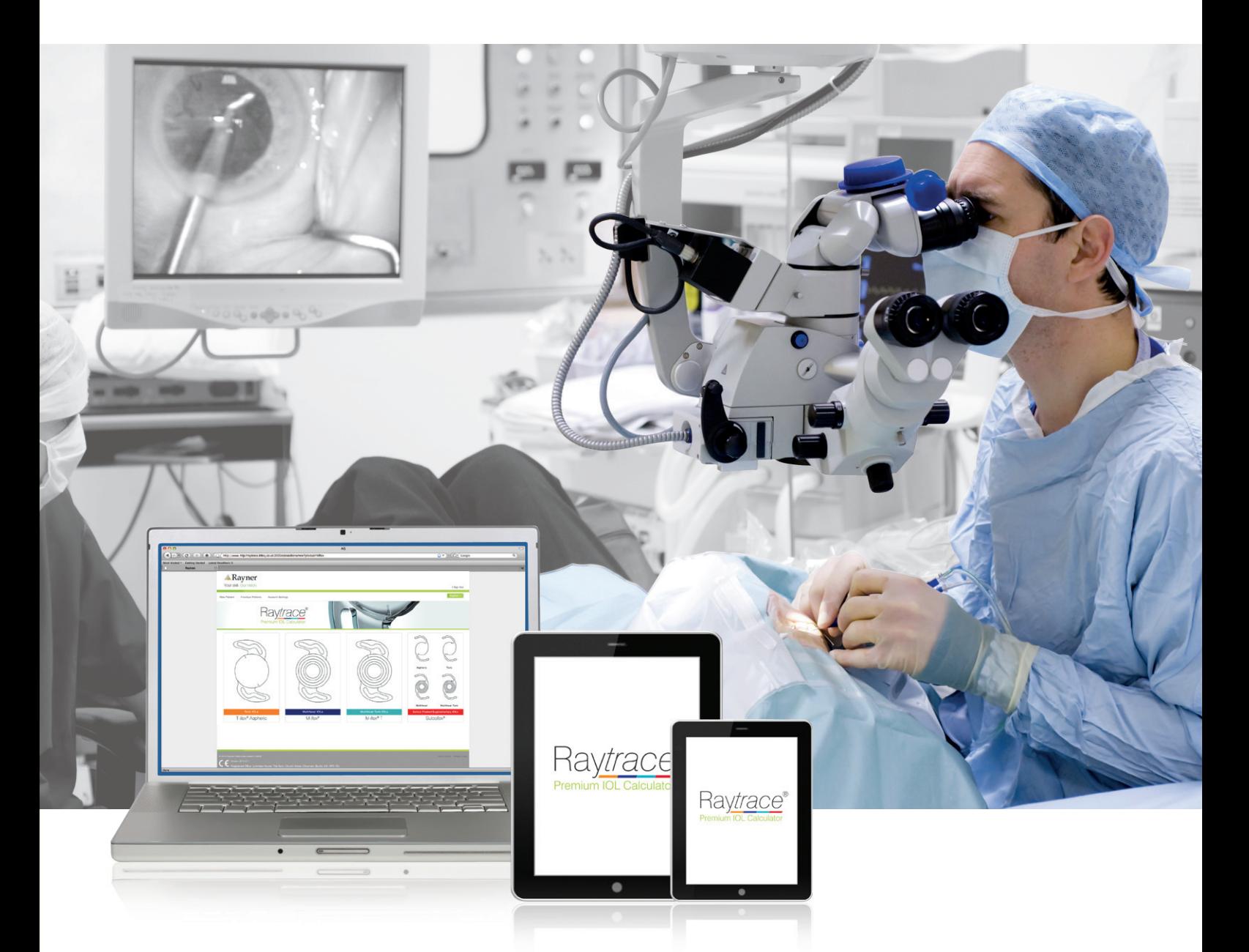

## Engineered for the busy surgeon

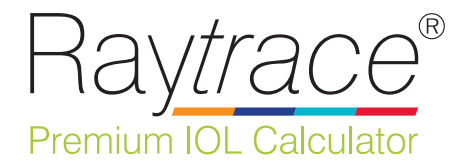

www.raytrace.rayner.com

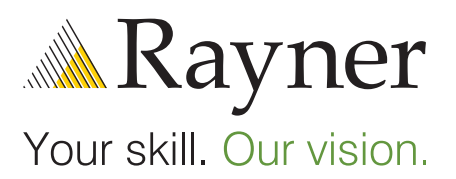

### Quick and easy power calculations

- Open access with no login required
- Clear and intuitive user interface
- Biometry; including SIA and incision location

### Clear and accurate results

- IOL power recommendations with estimated post-operative outcomes
- Print options including Theatre View

### Complete all-in-one calculator

Access all of Rayner's Premium IOLS T-*flex*® Aspheric Toric M-*flex*® Multifocal / M-*flex*® T Multifocal Toric Sulco*flex*® Pseudophakic Supplementary IOLs

### Go one step further!

Join the Ray*trace*® **Club**

# New Raytrace® How to use Raytra

- **1** Access Ray*trace* at www.raytrace.rayner.com
- **2** Select a Rayner Premium IOL from the options.

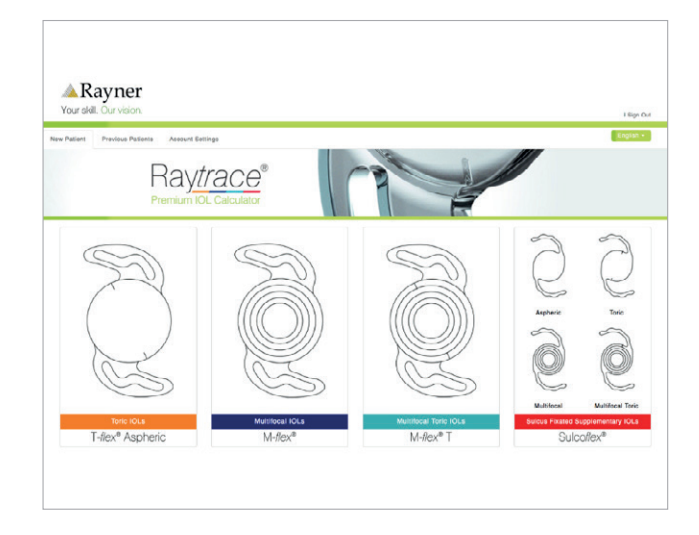

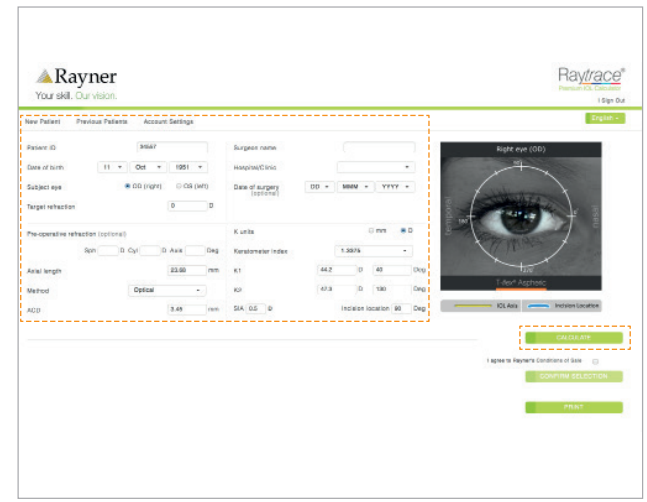

**3** Enter patient data and surgeon information,

including SIA and incision location.

**4** Complete all mandatory fields and click CALCULATE.

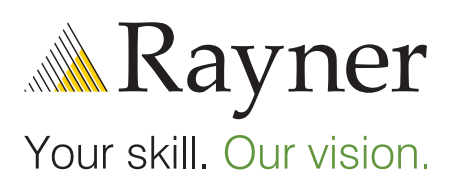

www.raytrace.rayner.com

# How to use Ray*trace*®?

Rayner

Vour et dil

Patient ID

Date of birth

Subject eye

Raytrace number 005069

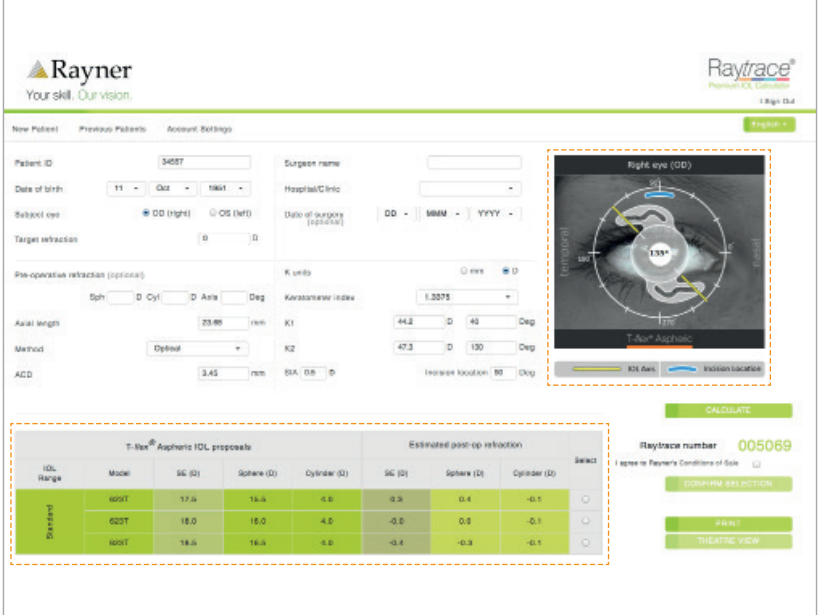

- **5** IOL proposals are displayed along with estimated post-operative refraction for each lens.
- **6** The axis for correct IOL positioning is clearly illustrated over the eye image.
- **7** Select the preferred IOL from the proposals provided and PRINT results ready for ordering from Rayner or your local distributor.

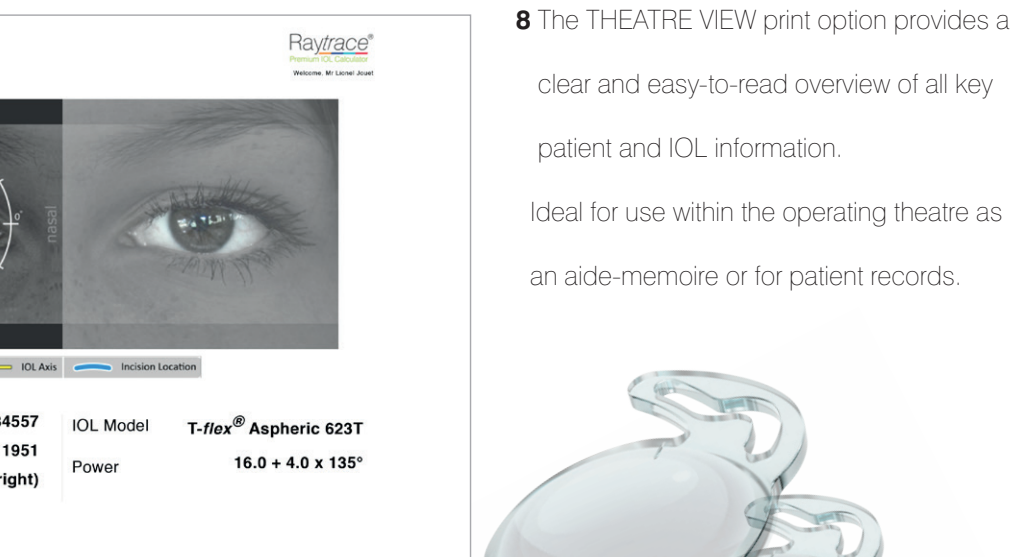

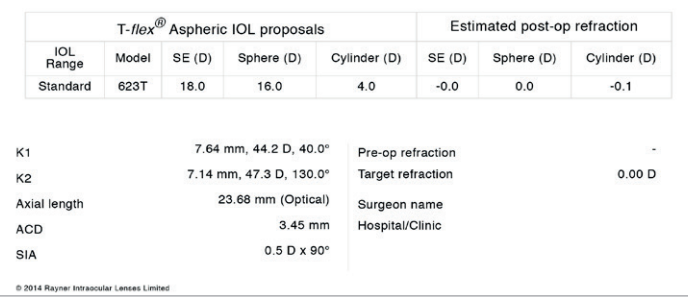

34557

11 Oct 1951

OD (right)

**IOL Model** 

Power

Ideal for use within the operating theatre as an aide-memoire or for patient records.

# How can you benefit?

- **Quick and easy power calculations**
- **Clear and accurate results**
- **Complete all-in-one calculator**
- **Go one step further!**

### Join the Ray*trace*® **Club**

### Register for a Ray*trace* login to access even more functions, including:

- Confirm IOL selections and directly email details to Rayner or your local distributor.
- Save previous calculations, patient data and IOL selections.
- Add multiple Hospital/Clinic details to your profile.
- Enter additional email addresses to send confirmed IOL selection details to appropriate personnel: e.g. hospital procurement department.

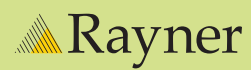

Global Headquarters Rayner Intraocular Lenses Limited 1-2 Sackville Trading Estate Sackville Road, Hove, East Sussex BN3 7AN. United Kingdom

Tel: +44 (0) 1273 205 401 Email: iol enquiries@rayner.com Web: www.rayner.com

UK Customer Service Tel: +44 (0) 1903 854 560 Email: orders@rayner.com

Germany Customer Service Tel: +49 (0) 951 70 00 - 90 Email: info@rayner-surgical.de

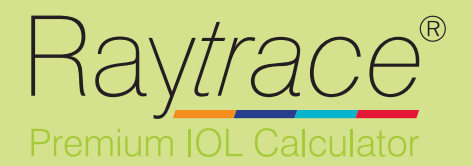

#### www.raytrace.rayner.com EC-2014-27 10/14 © Copyright Rayner Intraocular Lenses Limited.